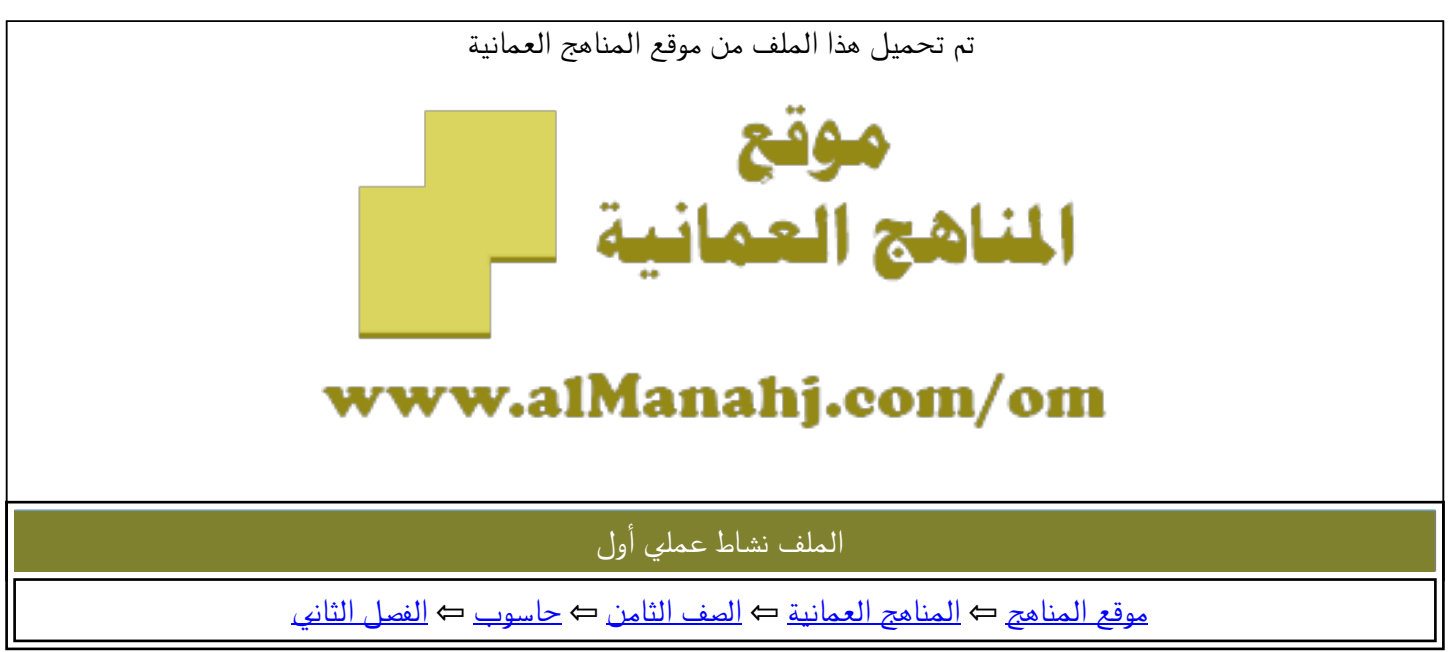

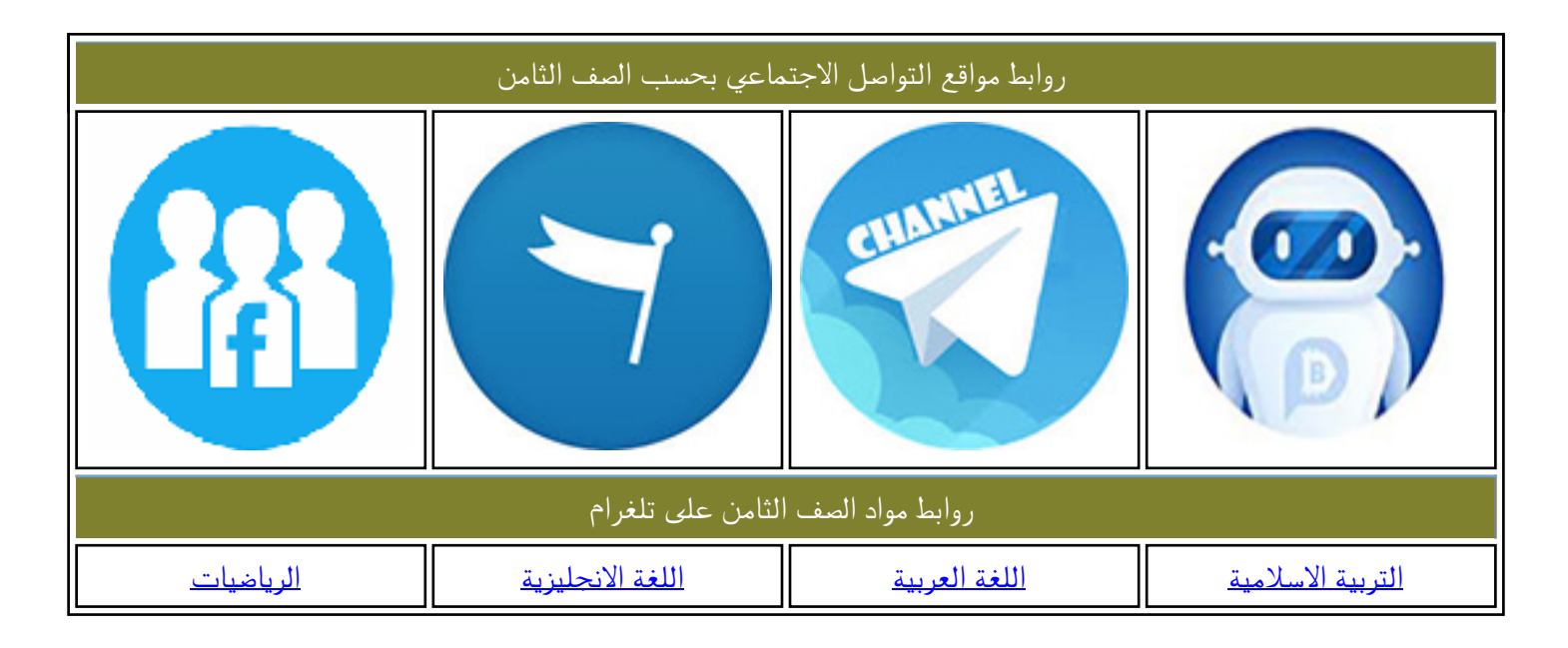

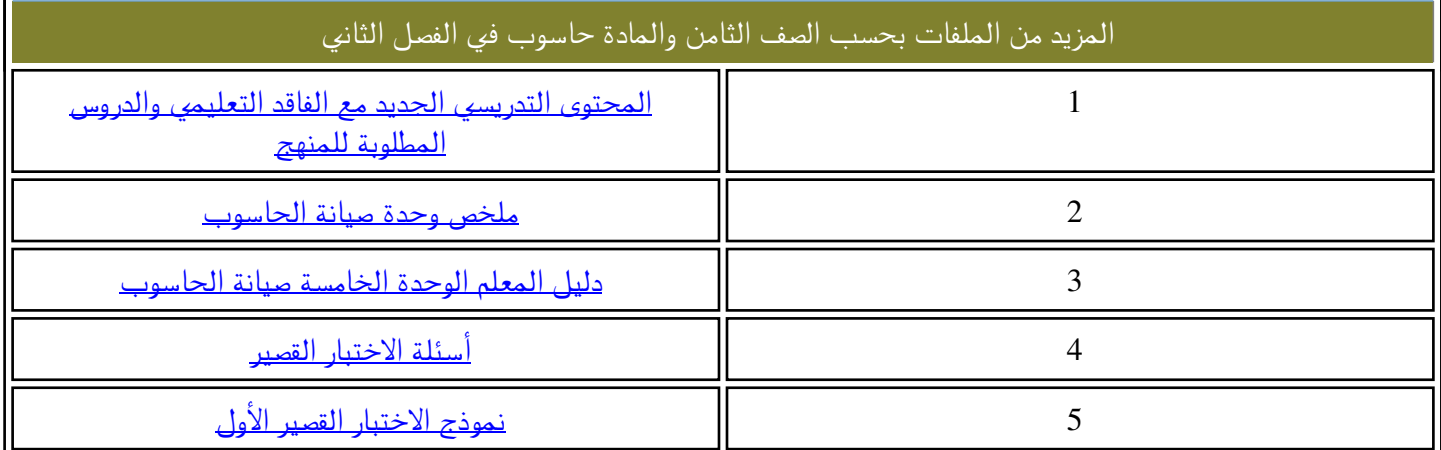

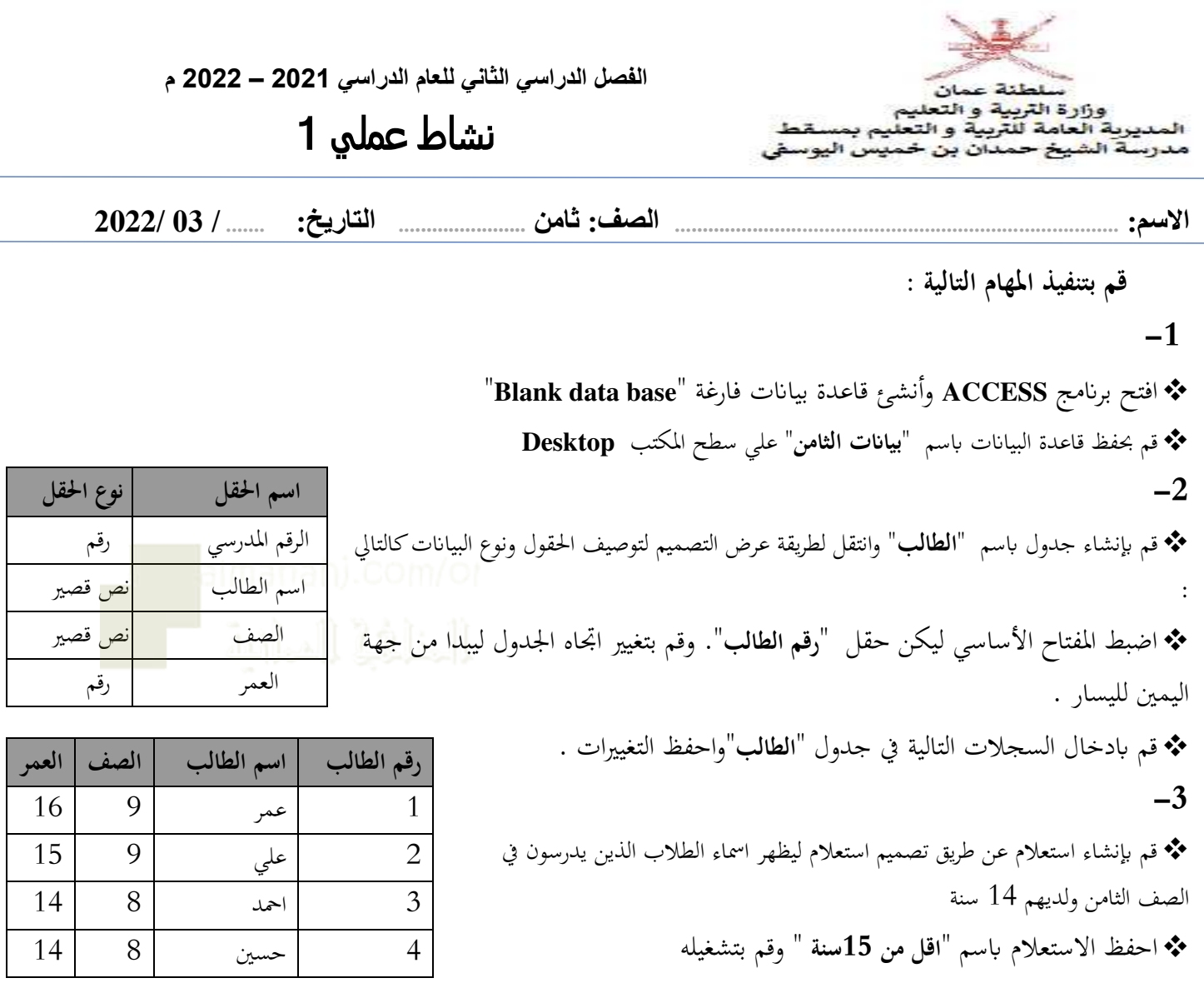

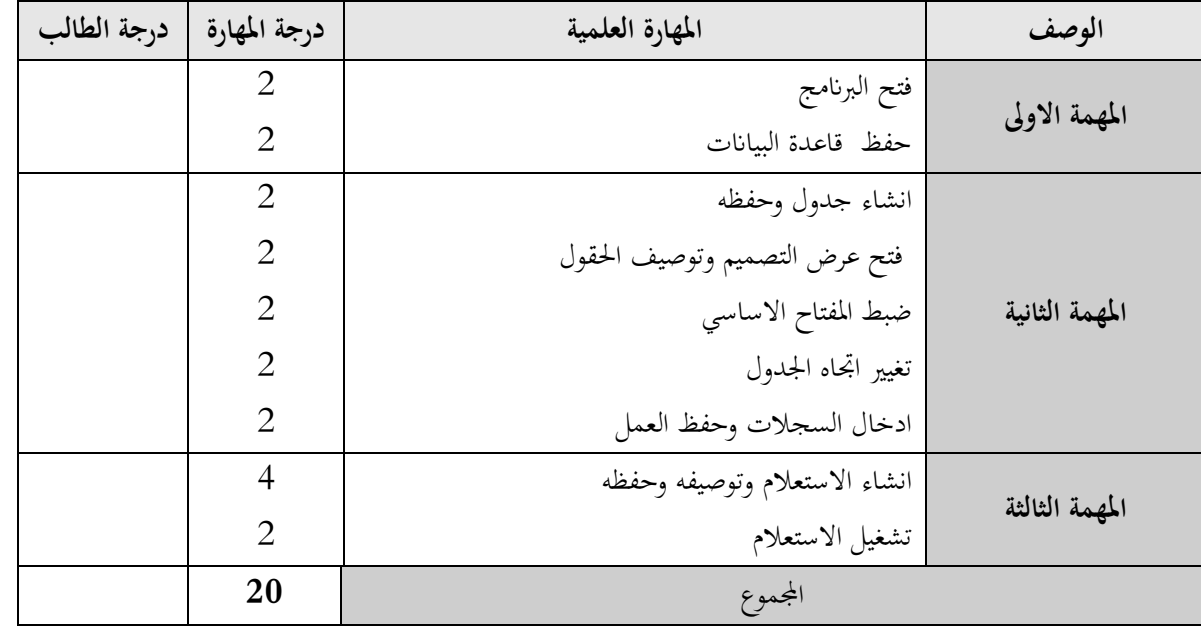

عمل موفق …